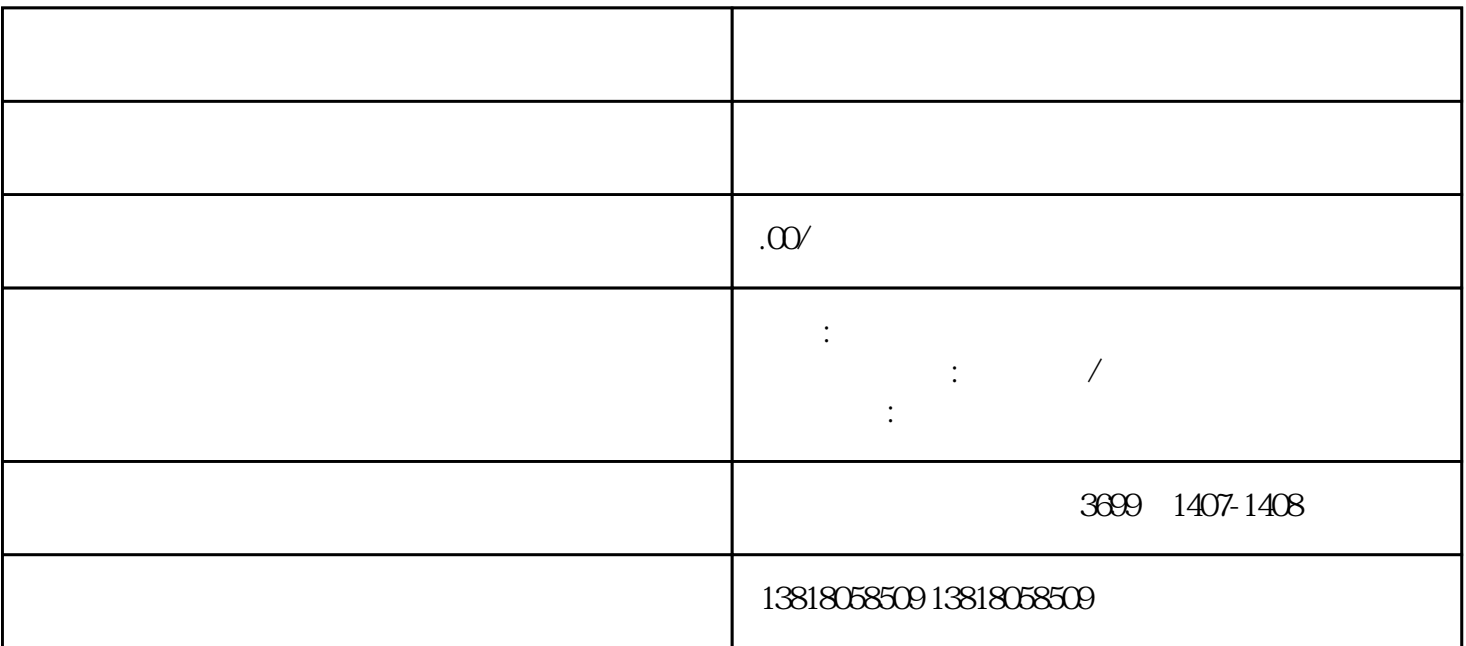

 $1.$   $2.3.3.4.5.6.$  $($  )7. 8.  $45\,$   $45\,$ 

:  $($  and  $($  and  $)$ 

 $\ell$ 

注销。3到5天出注销单

 $\ell$